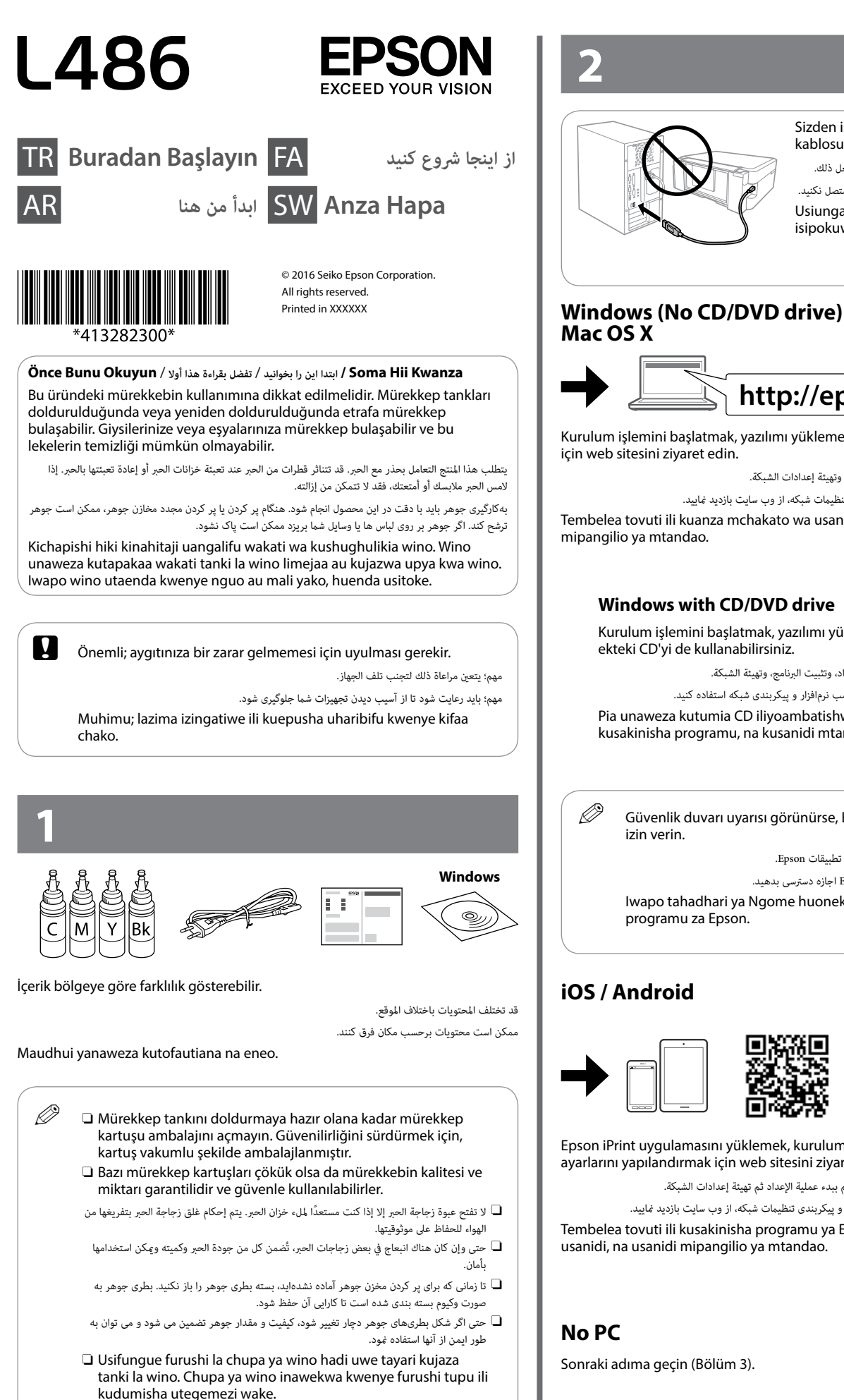

O Hata iwapo baadhi ya chupa za wino zinabonyeka, ubora na kiwango cha wino kinahakikishwa, na vinaweza kutumiwa kwa usalama.

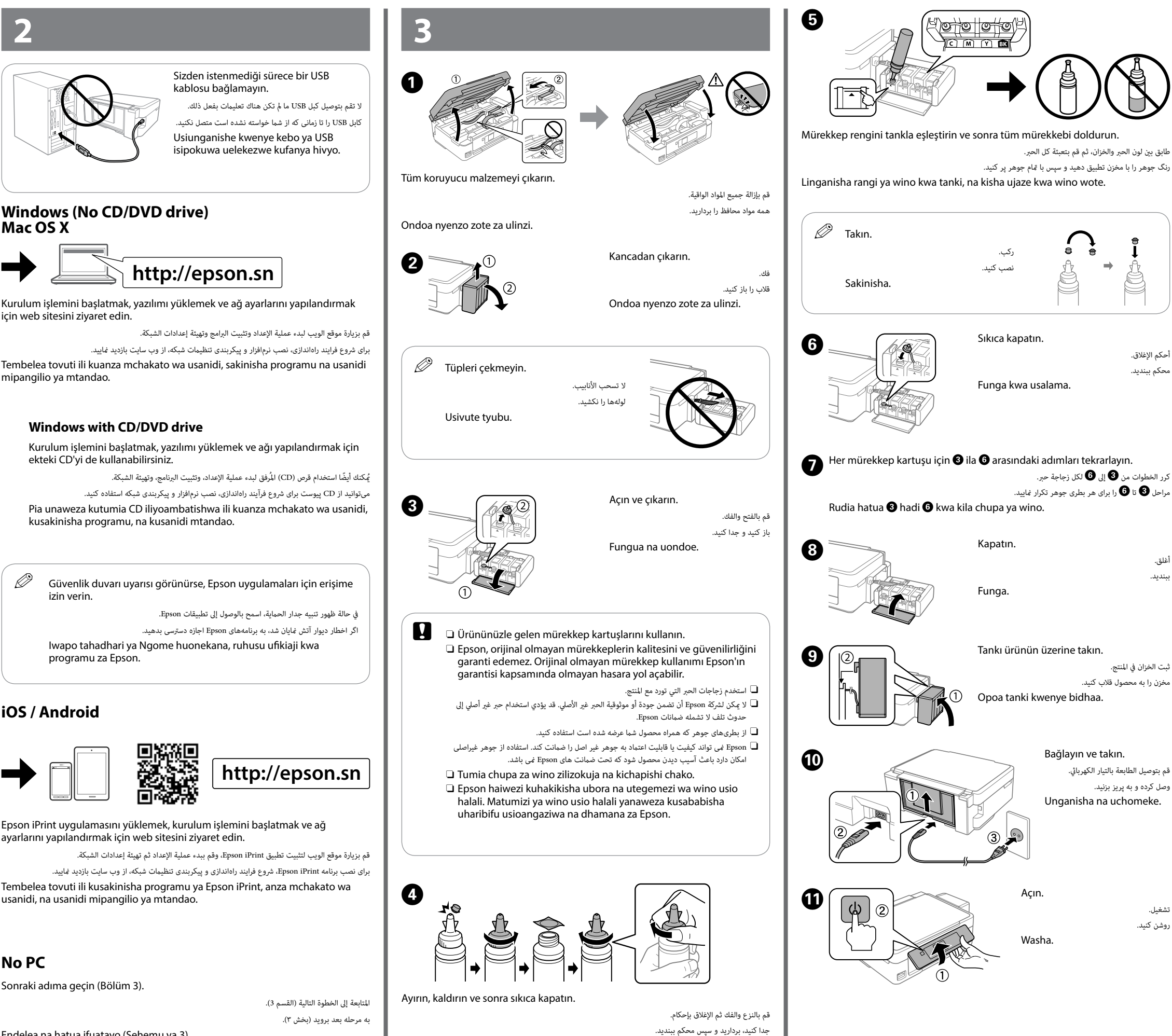

Vunja, ondoa, na kisha ufunge kwa kukaza.

Endelea na hatua ifuatayo (Sehemu ya 3).

# **/ العمليات األساسية / İşlemler Temel Msingi Operesheni / عملیات ابتدایی**

 **/ الدليل إىل لوحة التحكم / Kılavuzu Paneli Kumanda کنرتل صفحه راهنامی / Mwongozo wa Paneli Dhibiti**

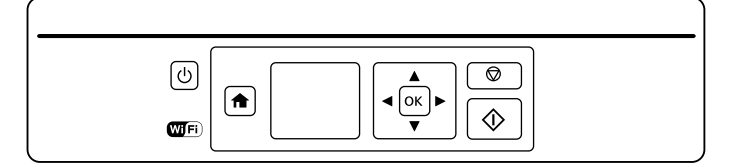

قم بقلب واقي وحدة التغذية ثم أزلق دعامة الأوراق ودرج الإخراج إلى الخارج. محافظ تغذیه کننده را برگردانید و سپس نگهدارنده کاغذ و سینی خروجی را بیرون بکشید. Geuza kilinzi cha mlisho, na kisha utelezeshe auni ya karatasi na trei ya kutoa.

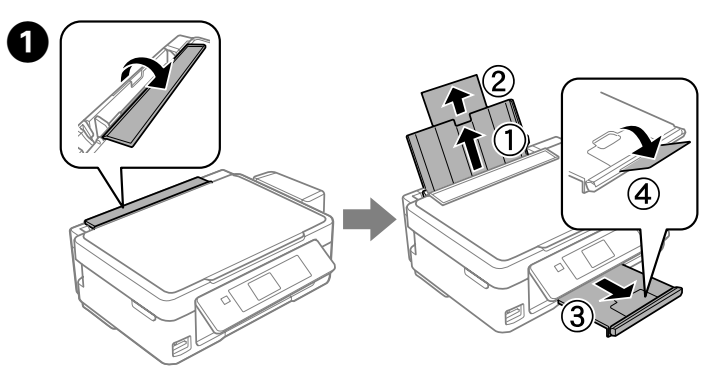

Besleyici koruyucusunu çevirin ve kağıt desteğini ve çıkış tepsisini dışa doğru kaydırın.

قم بتحميل الورق مع جعل الجانب القابل للطباعة متجهًا لأعلى في مقابل الجانب الأمن من وحدة تغذية الأوراق. کاغذ را طوری قرار دهید که طرف قابل چاپ آن رو به باال و در مقابل سمت راست تغذیه کننده کاغذ قرار بگیرد. Pakia karatasi huku upande wa kuchapishwa ukiangalia juu dhidi ya upande wa kulia wa mlisho wa laha.

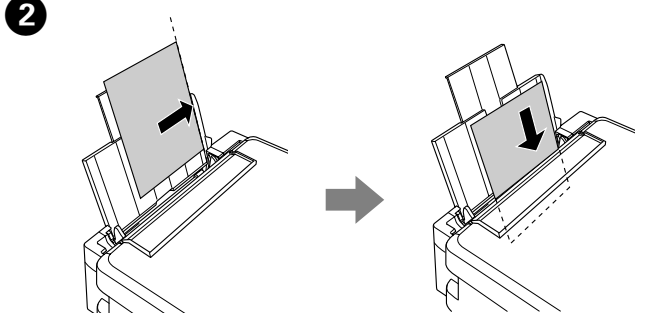

Kağıdı yazdırılabilir tarafı yukarı olarak sayfa besleyicinin sağ tarafına karşı gelecek şekilde yükleyin.

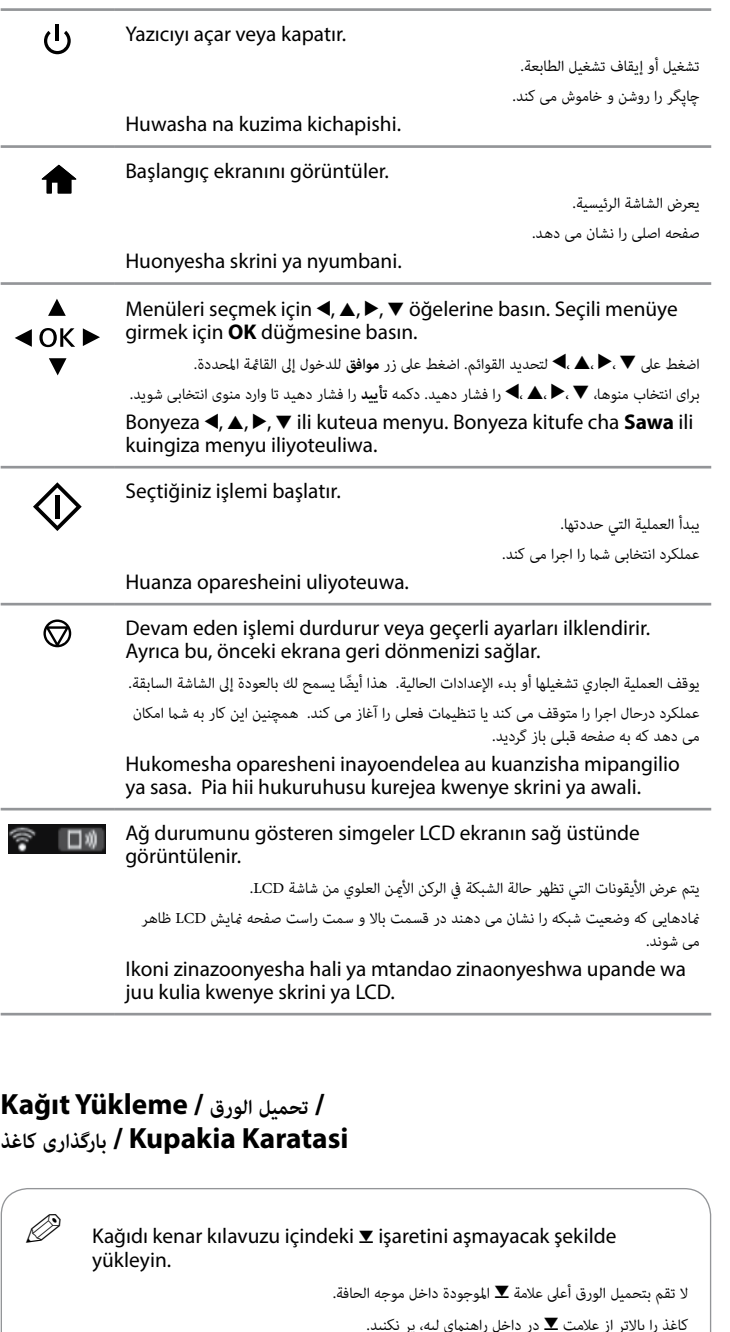

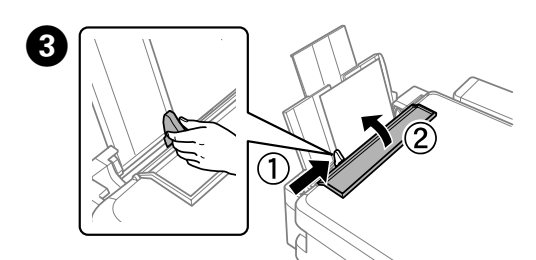

Kenar kılavuzunu kağıda doğru kaydırın ve koruyucuyu geri çevirin.

أزلق موجه الحافة يف مقابل الورقة، ثم اقلب الواقي مرة أخرى.

راهنمای لبه را در مقابل کاغذ قرار دهید و محافظ را برگردانید.

Telezesha mwongozo wa pambizo dhidi ya karatasi, na ugeuze upande wa nyuma wa ulinzi.

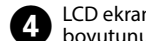

D LCD ekranda kağıt kurulum ekranı görüntülenir. Yazıcıya yüklediğiniz kağıt boyutunu ve kağıt türünü seçin.

يتم عرض شاشة إعداد األوراق عىل شاشة LCD. حدد حجم الورق الذي قمت بتحميله يف الطابعة ونوعه. صفحه تنظیم کاغذ در صفحه منایش LCD ظاهر می شود. اندازه و نوع کاغذی را که در چاپگر قرار دادید انتخاب کنید.

Usanidi wa skrini ya karatasi unaonyeshwa kwenye skrini ya LCD. Teua ukubwa wa karatasi na aina ya karatasi uliyopakia kwenye kichapishi.

Usipakie karatasi juu ya alama ya **▼** ndani ya mwongozo wa pambizo.

### **/ النسخ / Kopyalama Inanakili / کپی کردن**

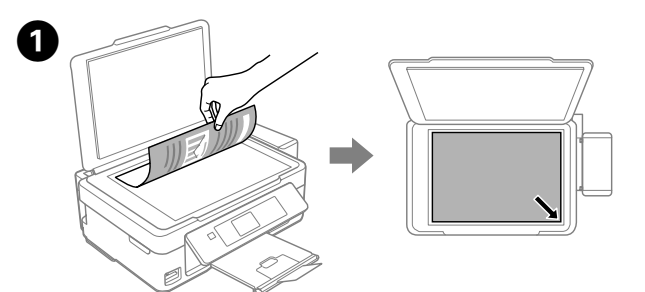

 $\overline{\mathscr{Q}}$  Kağıdı sayfa besleyicinin sağ tarafına doğru yerleştirdiğinizden emin olun. Aksi takdirde, yazıcı kağıdı algılayamaz ve kağıt kurulum ekranı görüntülenmez.

> تأكد من وضعك للورق في مقابل الجانب الأمن من وحدة تغذية الأوراق. وبخلاف ذلك لن تتمكن الطابعة من اكتشاف الورق ولن يتم عرض شاشة إعداد باألوراق.

Doküman kapağını açın ve orijinalinizi tarayıcı camına yüzü aşağı bakacak şekilde yerleştirin. Orijinali camın sağ ön köşesiyle hizalayın. قم بفتح غطاء المستندات ووضع الورق الأصلي الخاص بك موجهًا لأسفل على زجاج الماسح الضوئي. قم عحاذاة الورق الأصلي مع الركن<br>الأمن الأمامي للنجاج.

Thibitisha kuwa tanki zimejazwa kwa wino, na kisha ubonyeze  $\otimes$  ili kuanza kuchaji wino. Kuchaji wino kunachukua takriban dakika 20.

> حتامً کاغذ را در مقابل سمت راست تغذیه کننده کاغذ قرار دهید. درغیراینصورت چاپگر منی تواند کاغذ را شناسایی کند و صفحه تنظیم کاغذ منایش داده منیشود.

Hakikisha umeweka karatasi dhidi ya upande wa kulia kwenye mlisho wa laha. Vinginevyo, kichapishi hakiwezi kugundua karatasi na skrini ya usanidi ya ukurasa haujaonyeshwa.

درپوش سند را باز کنید و اسناد خود را رو به پایین بر روی شیشه اسکرن قرار دهید. سند را با گوشه سمت راست و جلوی شیشه تراز کنید.

Fungua jalada la waraka na uweke nakala asili yako ikiangalia chini kwenye kioo cha kitambazo. Panga nakala asili kwa kona ya mbele kulia ya kioo.

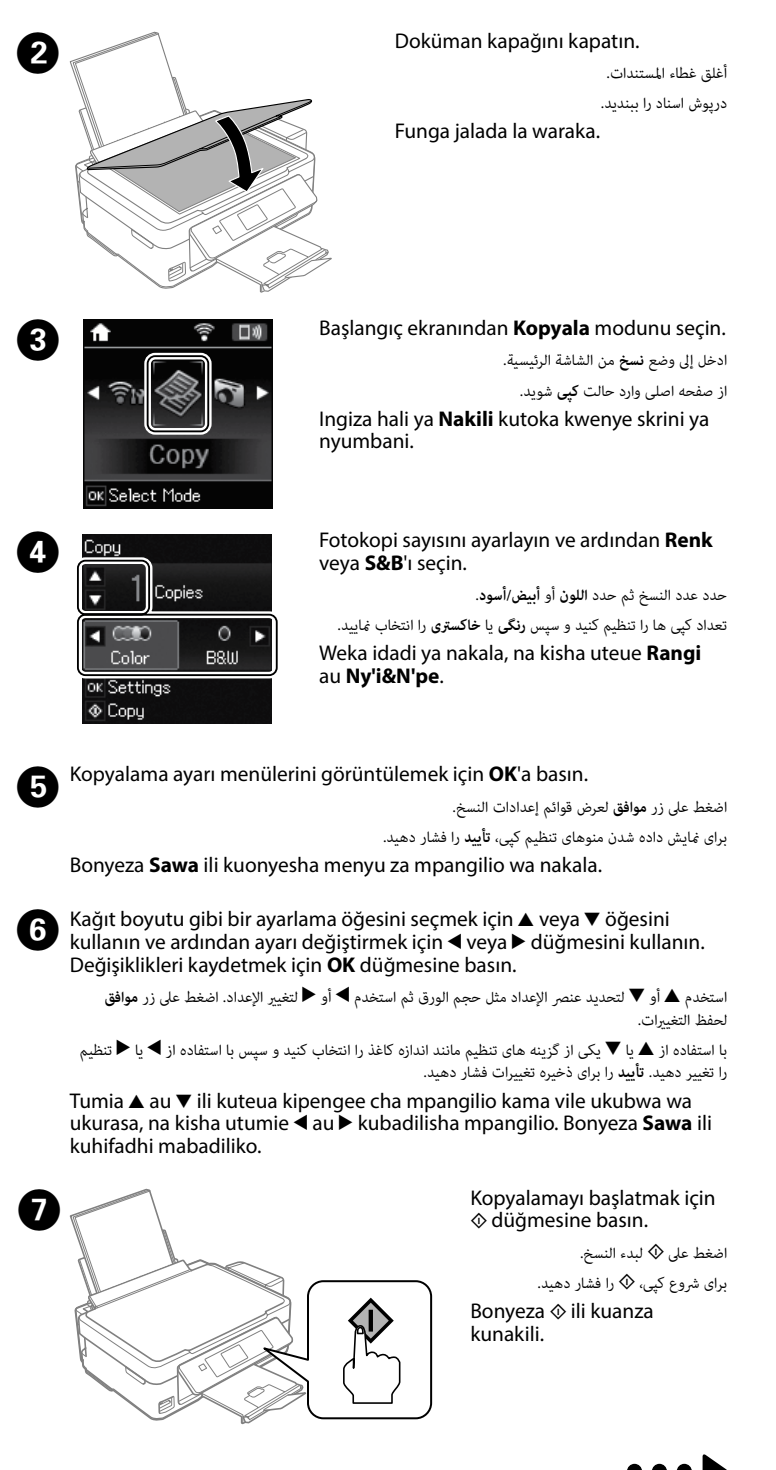

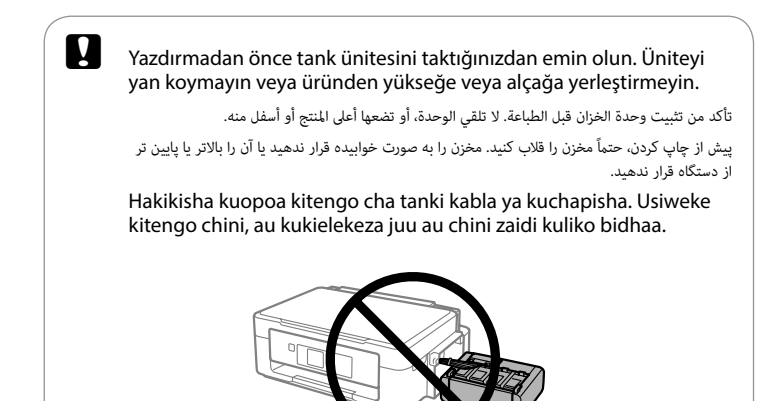

Tankların mürekkep dolu olduğunu onaylayın ve ardından mürekkep doldurmaya başlamak için  $\otimes$  düğmesine basın. Mürekkep doldurma yaklaşık 20 dakika sürer.

تأكد من ملء الخزانات بالحر ثم اضغط على ۞ لبدء شحن الحر. تستغرق عملية شحن الحر حوالى 20 دقيقة. بررسی کنید که مخازن با جوهر پر شده باشند و سپس x را فشار دهید تا شارژ شدن جوهر رشوع شود. شارژ شدن جوهر حدود .<br>۲ دقیقه طول می کشد

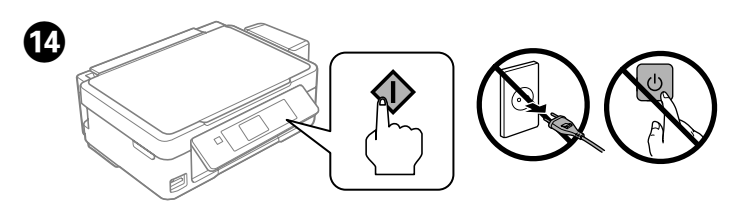

# Bir dil seçin.

حدد اللغة. یک زبان انتخاب کنید.

 $\overline{\phantom{a}}$ 

Teua lugha.

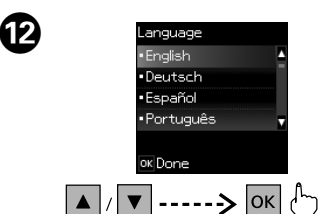

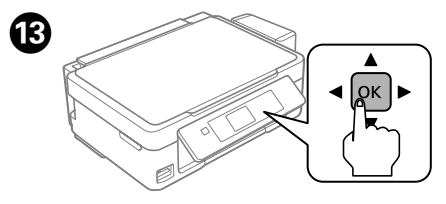

Kurulum kılavuzunu görme mesajı görüntülenirse, **3 saniye** boyunca **OK** düğmesine basın.

عندما يتم عرض رسالة دليل اإلعداد، فاضغط عىل **موافق** ملدة **3 ثوانٍ** .

هنگامیکه پیام مراجعه به دفرتچه راهنامی راهاندازی منایش داده شد، تایید را به مدت **3 ثانیه** فشار دهید. Wakati ujumbe wa kuona mwongozo wa usanidi umeonyeshwa, bonyeza **Sawa** kwa **sekunde 3**.

#### **/ تعليامت جودة الطباعة / Yardımı Kalitesi Yazdırma چاپ کيفيت راهنامی / Msaada wa Ubora wa Chapisho**

adım **Ø**'ye gidin.

أغلق وحدة املاسح الضويئ. واحد اسکنر را ببندید.

A 

B 

 $\mathbf 0$ 

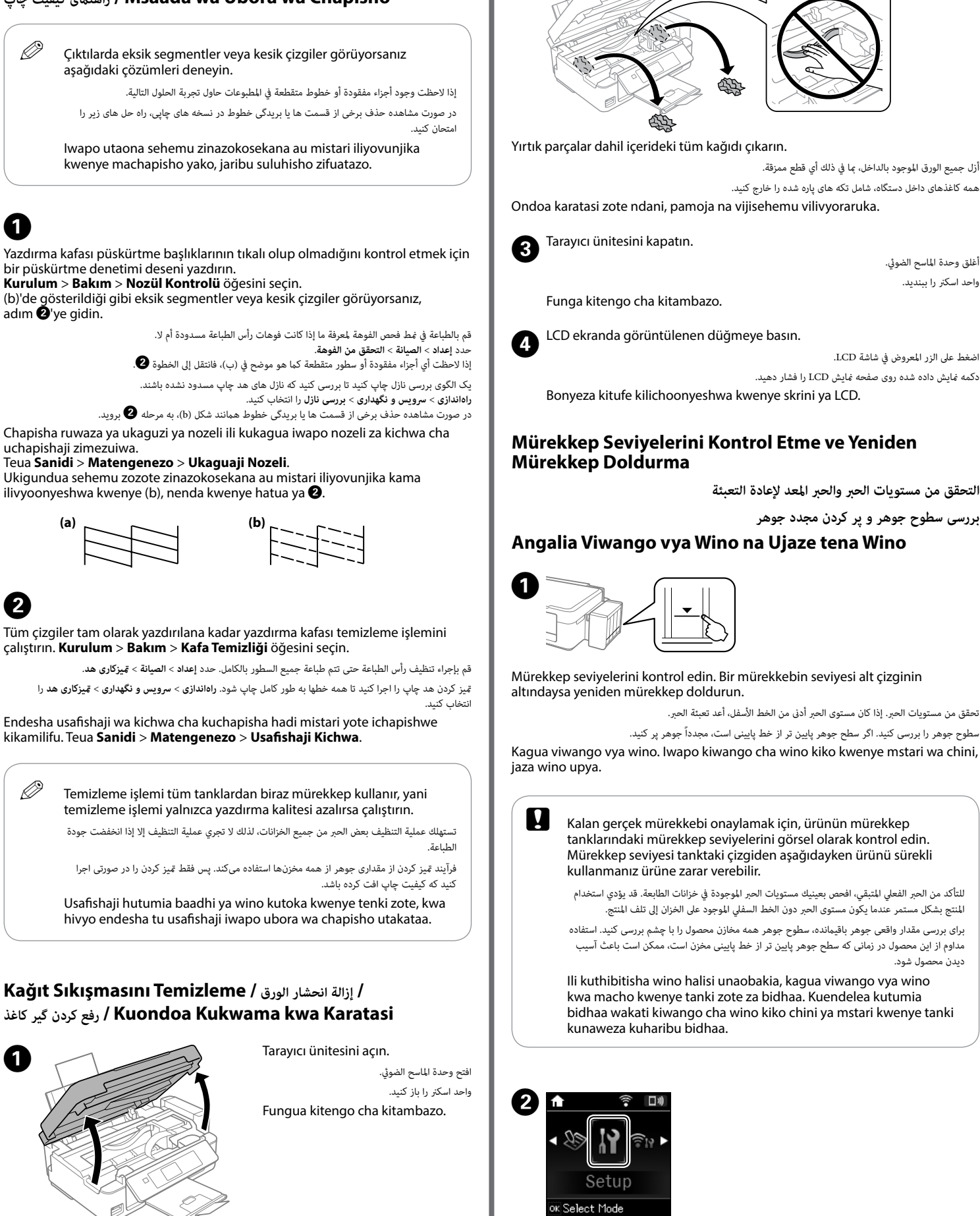

أزل جميع الورق املوجود بالداخل، مبا يف ذلك أي قطع ممزقة. همه کاغذهای داخل دستگاه، شامل تکه های پاره شده را خارج کنید.

B 

اضغط عىل الزر املعروض يف شاشة LCD.

دکمه منایش داده شده روی صفحه منایش LCD را فشار دهید.

**بررسی سطوح جوهر و پر کردن مجدد جوهر**

دیدن محصول شود.

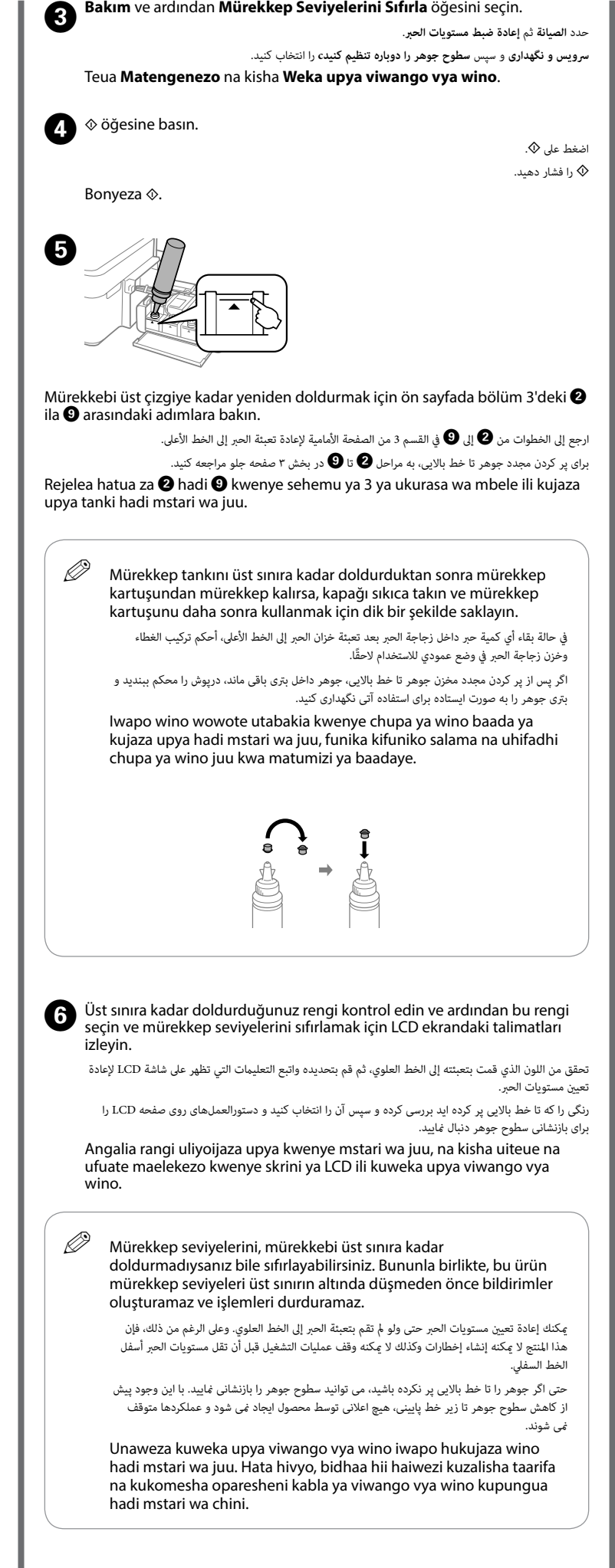

# **/ مؤرشات األخطاء / Göstergeleri Hata**

**خطا نشانگرهای / Viashirio vya Kosa**

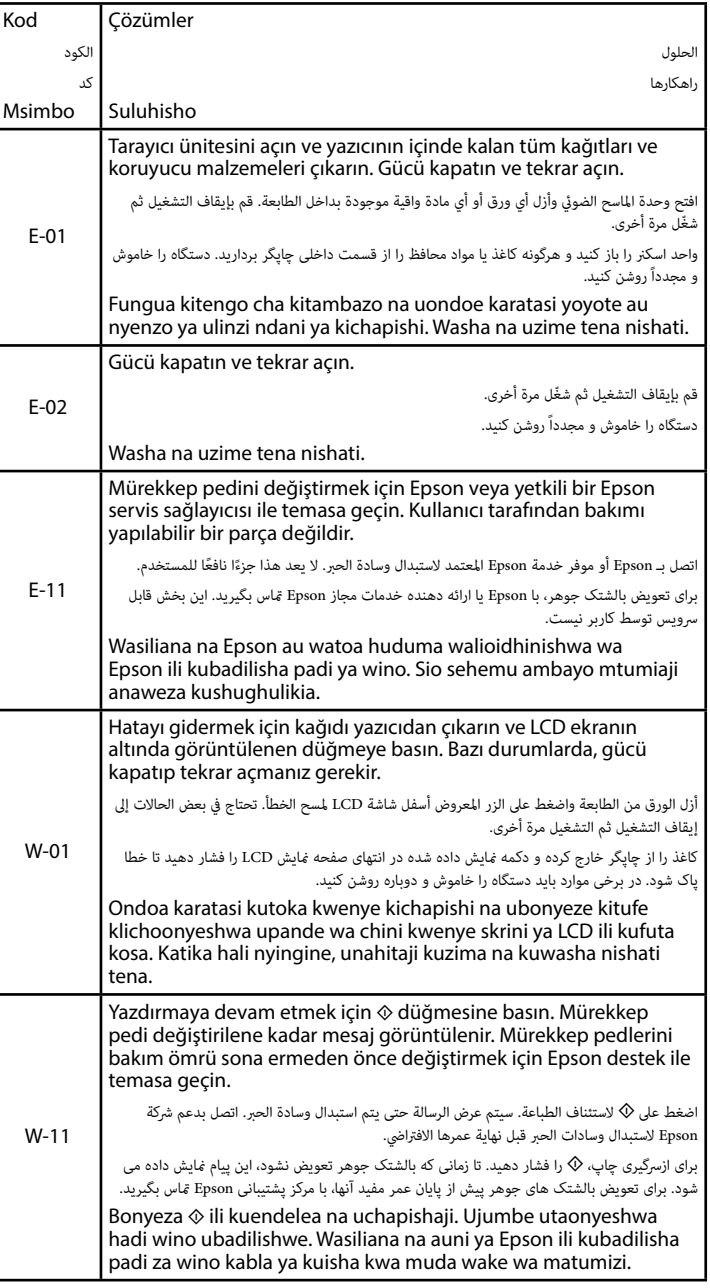

Başlangıç ekranından **Kurulum** moduna girin.

ادخل إىل وضع **إعداد** من الشاشة الرئيسية. از صفحه اصلی وارد حالت **راهاندازی** شوید.

Ingiza hali ya **Sanidi** kutoka kwenye skrini ya nyumbani.

Q Başka bir hata görüntülendiğinde ne yapılması gerektiği hakkında daha fazla bilgi için çevrimiçi *Kullanım Kılavuzu*'na bakın.

راجع *دليل املستخدم* عىل اإلنرتنت للحصول عىل مزيد من املعلومات حول اإلجراءات املفروض اتخاذها عند عرض خطأ آخر.

برای کسب اطالعات بیشرت درباره اقدام الزم در زمان نشان داده شدن سایر خطاها، به *راهنامی کاربر* آنالین مراجعه کنید.

Tazama mtandaoni *Mwongozo wa Mtumiaji* kwa maelezo zaidi kuhusu jambo la kufanya wakati kosa jingine linaonyesha.

 **/ تعليامت السالمة / Talimatları Güvenlik**

#### $\mathbf{B}$  Belirtilen orijinal Epson mürekkebi dışındaki mürekkeplerin kullanımı, Epson garanti kapsamına girmeyen hasarlar oluşmasına neden olabilir.

Bu ürünü kalp pillerinden en az 22 cm uzakta tutun. Bu üründen yayılan radyo dalgaları kalp pillerini çalışmasını ters

yönde etkileyebilir.

معاكس.

Maschinenlärminformations-Verordnung 3. GPSGV: Der höchste Schalldruckpegel beträgt 70 dB(A) oder weniger gemäss EN ISO 7779.

Das Gerät ist nicht für die Benutzung im unmittelbaren Gesichtsfeld am Bildschirmarbeitsplatz vorgesehen.<br>Um störende Reflexionen am Bildschirmarbeitsplatz zu vermeiden, darf dieses Produkt nicht im<br>unmittelbaren Gesichtsf

AEEE Yönetmeliğine Uygundur.

Ürünün Sanayi ve Ticaret Bakanlığınca tespit ve ilan edilen kullanma ömrü 5 yıldır.

Tüketicilerin şikayet ve itirazları konusundaki başvuruları tüketici mahkemelerine ve tüketici hakem

heyetlerine yapılabilir.<br>Üretici: SEIKO EPSON CORPORATION

n: Jureticia: Seiko epison constructive<br>: 3-5, Owa 3-chome, Suwa-shi, Nagano-ken 392-8502 Japan<br>81-266-52-3131 http://www.epson.com/

Обладнання відповідає вимогам Технічного регламенту обмеження використання деяких

небезпечних речовин в електричному та електронному обладнанні.

Для пользователей из России срок службы: 3 года

Windows® is a registered trademark of the Microsoft Corporation.

Mac OS is a trademark of Apple Inc., registered in the U.S. and other countries.

Android™ is a trademark of Google Inc.

The contents of this manual and the specifications of this product are subject to change without notice.

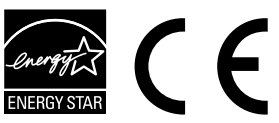

# **Questions?**

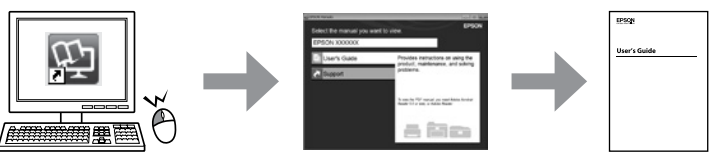

*Kullanım Kılavuzu*'nu (PDF) kısayol simgesinden açabilir veya en son sürümleri aşağıdaki web sitesinden indirebilirsiniz.

ميكنك فتح *دليل املستخدم* )PDF )من رمز االختصار أو قم بتنزيل أحدث نسخة من موقع الويب التايل. می توانید *راهنامی کاربر* )PDF )را ازطریق مناد ميانرب باز کنید یا آخرین نسخه ها را از وبسايت زیر دانلود منایید. Unaweza kufungua *Mwongozo wa Mtumiaji* (PDF) au upakue matoleo ya sasa kutoka kwenye tovuti zifuatazo.

**ایمنی دستورالعملهای / Maagizo ya Usalama** احفظ هذا المنتج بعيدًا عن الأجهزة المنظمة لضربات القلب عسافة لا تقل عن 22 سم. فقد تؤثر<br>الموجات اللاسلكية الصادرة عن هذا المنتج على تشغيل الأجهزة المنظمة لضربات القلب على نحو Yalnızca yazıcıyla birlikte gelen güç kablosunu kullanın. Başka این محصول را حداقل ٢٢ سانتی متر از ضربان ساز قلب دور نگه دارید. امواج رادیویی این محصول bir kablonun kullanılması yangına veya elektrik çarpmasına م<br>ممکن است تاثیر منفی بر عملکرد ضربان ساز قلب داشته باشد. neden olabilir. Başka bir ekipmanla verilen kabloyu Weka bidhaa hii angalau cm 22 kutoka viwekaji alama ya kasi ya mpigo. Mawimbi kullanmayın. ya redio kutoka kwenye bidhaa hii yanaweza kuathiri vibaya oparesheni ya viwekaji ال تستخدم سوى سلك الطاقة الذي يورد مع الطابعة. فقد يتسبب استخدام سلك آخر يف إحداث حرائق alama ya kasi ya mpigo. أو صدمة كهربائية. ال تستخدم السلك مع أي معدات أخرى. فقط از سیم برق عرضه شده همراه چاپگر استفاده کنید. استفاده از سایر سیم ها ممکن است باعث آتشسوزی یا برق گرفتگی شود. از این سیم برق با تجهیزات دیگر استفاده نکنید. Tumia tu kamba ya nishati inayokuja na kichapishi. Matumizi ya kamba nyingine LCD ekran hasar görmüşse, bayinizle temasa geçin. Likit yanaweza kusababisha moto au mgutusho. Usitumie kamba kwa kifaa kingine kristal çözelti ellerinize değerse, ellerinizi sabunlu suyla iyice yıkayın. Likit kristal çözelti gözlerinize değerse, hemen bol suyla yıkayın. Gözünüzü bol suyla yıkadıktan sonra, yine de bir rahatsızlık hissederseniz veya görmenizde sorun devam ederse, hemen bir doktora başvurun. AC güç kablonuzun ilgili yerel güvenlik standartlarını يف حالة تلف شاشة LCD اتصل بوكيلك الخاص. وإذا المس محلول الكريستال السائل يديك، فعليك karşıladığından emin olun. غسلهما جيدًا بالماء والصابون. وإذا لامس محلول الكريستال السائل عينيك، فعليك غسلها فورًا بالماء. وفي حالة استمرار الشعور بعدم الارتياح<br>أو الشعور عِشكلات في الرؤية بعد غسل العينين جيدًا بالماء، سارع بزيارة الطبيب. تأكد من مطابقة سلك طاقة التيار المتردد لمعايير الأمان المحلية ذات الصلة. اگر صفحه LCD آسیب دیده است، با فروشنده خود متاس بگیرید. اگر محلول کریستال مایع با دست شام متاس پیدا کرد، آنها را بطور کامل مطمنئ شوید سیم برق متناوب استاندارد ایمنی محلی مربوطه را دارا باشد. با آب و صابون بشویید. اگر محلول کریستال مایع با چشامن شام متاس پیدا کرد، فورا آنها را با آب بشویید. اگر بعد از شسنت کامل، چشمتان Hakikisha kamba yako ya nishati ya AC inatimiza kiwango cha ناراحت است یا مشکل دید دارید فورا به پزشک مراجعه کنید. usalama wa ndani kinachohitajika. Iwapo skrini ya LCD imeharibika, wasiliana na mwuzaji wako. Iwapo maji maji ya kioevu kioo yataenda kwenye mikono yako, zinawe vilivyo kwa sabuni na maji. Iwapo maji maji ya kioevu kioo yataingia kwenye macho yako, nawa mara moja kwa maji. Iwapo usumbufu au matatizo ya kuona yataendelea baada ya kunawa vilivyo, tembelea daktari mara moja. Dokümanlarınızda özellikle açıklananın dışında, yazıcıda kendiniz bakım yapmaya çalışmayın. ً وباستثناء ما هو موضح تحديدا يف الوثائق الخاصة بك، ال تحاول القيام بصيانة هذه الطابعة بنفسك. به جز مواردی که به طور خاص در مستندات اشاره شده باشد، سعی نکنید خودتان چاپگر را سرویس کنید. Kartuşları ve mürekkep tankı ünitesini çocukların ulaşamayacağı Isipokuwa kama ilivyofafanuliwa hasa kwenye waraka wako, yerlerde tutun ve mürekkebi içmeyin. usijaribu kurekebisha kichapishi chako mwenyewe. ً احفظ زجاجات الحرب ووحدة خزان الحرب بعيدا عن متناول األطفال وال ترشب الحرب. بطریهای جوهر و مخزن جوهر را دور از دسرتس کودکان نگه دارید و از نوشیدن جوهر خودداری منایید. Weka chupa za wino na tanki za wino mbali na watoto na usinywe wino. Güç kablosunun hasar görmesine veya aşınmasına izin vermeyin. **e Mürekkep kartuşlarını koymayın. http://www.epson.eu/Support** يعقد أو يُبلن المستعمل المستعمل المستعمل المستعمل المستعمل المستعمل المستعمل المستعمل المستعمل المستعمل المستعمل المستعمل المستعمل المستعمل المستعمل المستعم لا تترك سلك الطاقة حتى يتلف أو يُبلى. اجازه ندهید سیم برق آسیب ببیند یا پاره شود. Usiruhusu kamba ya nishati kuharibika au kulegea. Sızıntı oluşabileceğinden ambalajını söktükten sonra kartuşu sallamayın veya çalkalamayın. لا تقم بإمالة زجاجة الحبر أو رجها بعد إزالة سدادتها؛ فقد يتسبب ذلك في تسرب الحبر. پس از باز کردن عایق بندی بطری جوهر، آن را تکان ندهید یا کج نکنید؛ ممکن است این کار باعث Yazıcıyı, güç kablosunun kolayca çıkarılabileceği bir prizin Usiinamishe au kutikisa chupa baada ya kuondoa kifuniko chake; hii inaweza yakınına yerleştirin. kusababisha umwagikaji. ضع الطابعة بالقرب من مأخذ التيار بالجدار بحيث يسهل فصل سلك الطاقة. چاپگر را نزدیک پریز دیواری قرار دهید تا بتوانید به راحتی سیم برق را جدا کنید. Weka kichapishi karibu na mwanya wa ukuta ambapo kamba ya nishati inaweza kuchomolewa rahisi. Mürekkep kartuşlarını dik tuttuğunuzdan emin olun ve darbelere veya sıcaklık değişimlerine maruz bırakmayın.  $\rightarrow$ تأكد من أن زجاجات الحرب يف وضع مستقيم وال تعرضها إىل التصادمات أو إىل تغري يف درجات الحرارة. حتامً بطریهای جوهر را به صورت مستقیم و عمودی نگه دارید و آنها را در معرض رضبه یا تغییرات دمایی Ürünü dış mekana, aşırı kir veya toz, su, ısı kaynağı yanına ya da Hakikisha kusimamisha chupa za wino na uzisiweke kwenye darbeye, titreşime, yüksek sıcaklığa veya neme maruz kalacağı mabadiliko ya athari au halijoto. ortamlara yerleştirmeyin veya buralarda depolamayın. لا تضع المنتج أو تخزنه في الهواء الطلق بالقرب من أتربة أو غبار أو ماء أو مصادر حرارة زائدة أو في<br>أماكن تتعرض للصدمات أو الاهتزازات أو درجة الحرارة المرتفعة أو الرطوبة. محصول را در محیط خارج از ساختامن، نزدیک به محل پر گرد و غبار و کثیف، آب، منابع گرمازا، یا در Cildinize mürekkep bulaşırsa söz konusu yeri su ve sabunla مکانی که در معرض تکان ها، لرزش ها، دما یا رطوبت باالست قرار ندهید. iyice yıkayın. Mürekkep gözünüze kaçarsa gözünüzü hemen bol Usiweke au kuhifadhi bidhaa nje, karibu na uchafu au vumbi suyla yıkayın. Gözünüzü bol suyla yıkadıktan sonra, yine de bir jingi, maji, joto, vyanzo, au katika maeneo yaliyo na mgutusho, mtetemo, halijoto ya rahatsızlık hissederseniz veya görmenizde bir sorun olursa, hemen bir doktora başvurun. Ağzınıza mürekkep kaçarsa, hemen bir doktora başvurun. وإذا لامس الحبر جلدك، فعليك غسله جيدًا بالماء والصابون. وإذا لامس الحبر عينيك، فعليك غسلها فورًا بالماء. وفي حالة استمرار الشعور<br>بعدم الارتياح أو الشعور مِشكلات في الرؤية بعد غسل العينين جيدًا بالماء، سارع بزيارة الطبيب. Ürün üzerine sıvı sıçratmamaya ve ürünü ıslak ellerle اگر پوستتان جوهری شد، آن را با آب و صابون کامالً بشویید. اگر جوهر وارد چشامنتان شد، رسیعاً با آب فراوان شستشو دهید. اگر بعد tutmamaya dikkat edin. از شستشوی کامل، هنوز احساس ناراحتی می کنید یا مشکالت چشمی دارید، رسیعاً با پزشک مشورت کنید. اگر جوهر وارد دهانتان شد، احرص على ألا ينسكب سائل إلى المنتج وعلى ألا مّسك المنتج بأيد مبتلة. Iwapo wino utakumwagikia kwenye ngozi yako, safisha sehemu hiyo vilivyo kwa مراقب باشید مایع درون محصول ریخته نشود و با دست مرطوب به این محصول دست نزنید. sabuni na maji. Iwapo wino utaingia kwenye macho yako, nawa mara moja kwa Tahadhari usimwage maji maji kwenye bidhaa na maji. Iwapo usumbufu au matatizo ya kuona yataendelea baada ya kunawa vilivyo, kutoshughulikia bidhaa kwa mikono yenye maji maji. tembelea daktari. Iwapo wino utaingia kwenye kinywa chako, tembelea daktari mara moja.

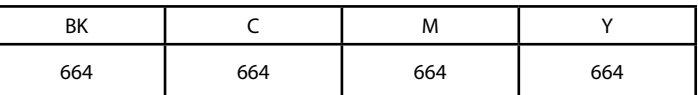

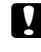

# **/ زجاجات الحرب /Kartuşları Mürekkep جوهر برتیهای / Chupa za Wino**

قد يتسبب استخدام حرب Epson األصيل، غري األحبار املحددة، يف رضر ال تغطيه ضامنات Epson. استفاده از جوهری به غیر از جوهر اصلی Epson مشخص شده، ممکن است باعث آسیب دیدن محصول شود که تحت پوشش ضامنت Epson قرار ندارد.

Matumizi ya wino halali wa Epson badala ya uliobainishwa kunaweza kusababisha uharibifu ambao haujaangaziwa kwenye dhamana za Epson.

#### **/ نقل / Taşıma Usafirishaji / حمل و نقل**

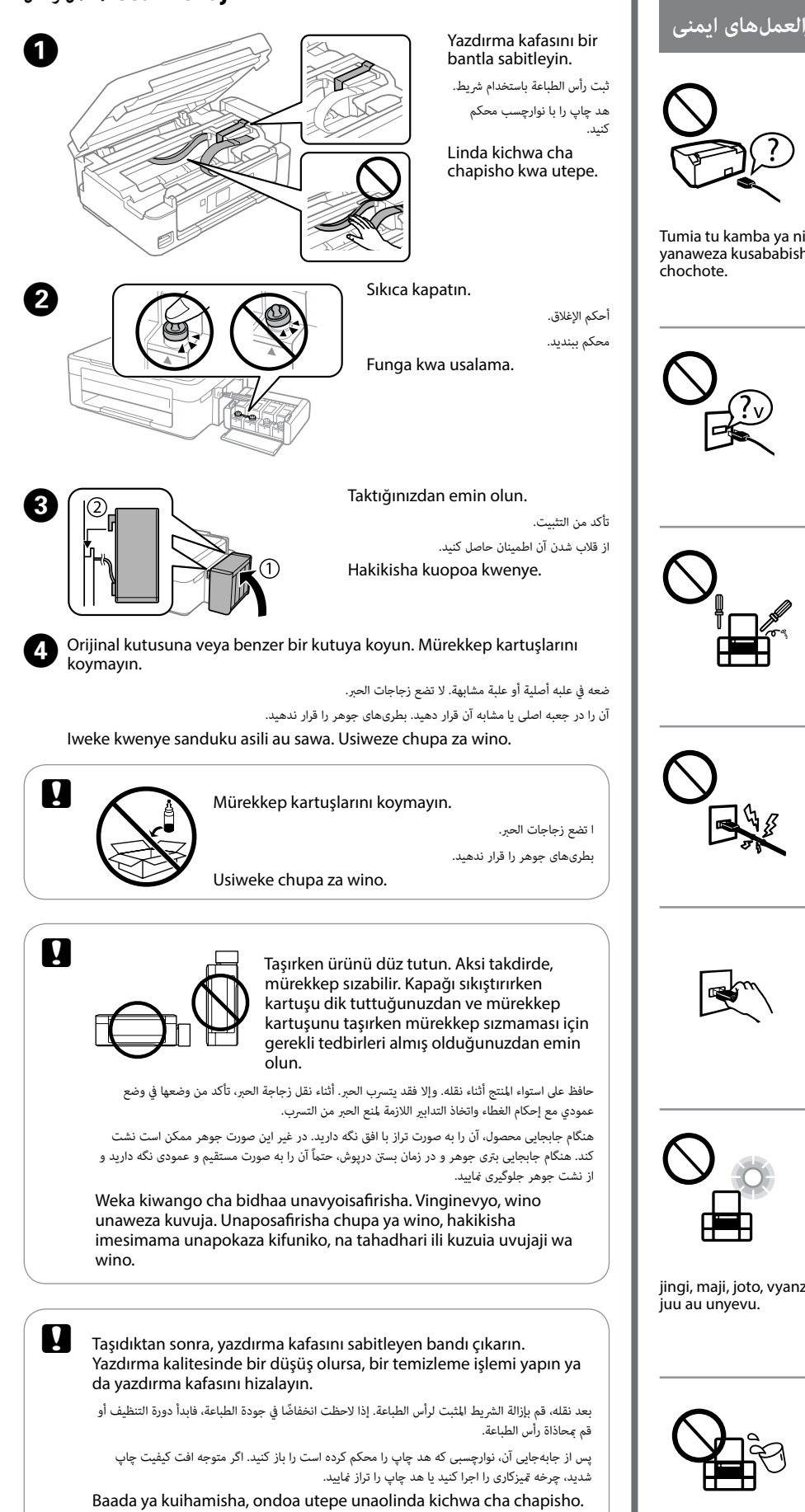

Iwapo utagundua kupungua kwa ubora wa chapisho, endesha msururu wa usafishaji au panga kichwa cha kuchapisha.

نشتی شود.

قرار ندهید.

عىل الفور.

بالفاصله به پزشک مراجعه کنید.

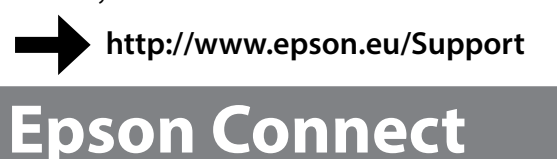

Dünyanın her yerinden mobil cihazınızı kullanarak Epson Connect uyumlu yazıcınızdan yazdırabilirsiniz. Daha fazla bilgi için web sitesini ziyaret edin.

ومن خالل استخدامك لجهازك الجوال ميكنك الطباعة من أي موقع يف جميع أنحاء العامل عىل طابعتك املتوافقة مع Epson Connect. قم بزيارة موقع الويب للحصول عىل مزيد من املعلومات.

با استفاده از تلفن همراه خود میتوانید از هر مکانی در رسارس دنیا با چاپگر سازگار با Connect Epson خود اقدام به چاپ کردن منایید. برای اطالعات بیشرت از وب سایت بازدید کنید.

Kutumia kifaa chako cha mkononi, unaweza kuchapisha kutoka katika mahali popote ulimwenguni kwenye kichapishaji patanifu cha Epson Connect. Tembelea tovuti kwa maelezo zaidi.

## **https://www.epsonconnect.com/**